مقترح لتوحید نمط كتابة الرسائل العلمیة المقدمة إلي الكلیة إعداد أ.د. محمد عبد العظیم طلب

**لوحظ أن الباحثين يسلكون مسالك مختلفة من حيث شكل الرسالة ونمط كتابتها، ويقع الكثيـر مـنهم فـي أخطـاء تحتـاج إلـي لفـت الانتباه لتصويبها. ومن أمثلة الاختلافات بين الباحثين ما يلي:** 

**-1 البعض يضع شعار الجامعة والكلية والآخر يتجاهلهما.** 

- **-2 بعض الباحثين يهمل تاريخ تقديم الرسالة.**
- **-3 الـبعض لا يشـير إلـي أن الرسـالة تمثـل جـزءاً مـن متطلبـات الحصـول علـى الماجسـتير أو الـدكتوراه. فالطالـب لا يمـنح الدرجـة لكونـه قـدم رسـالة بـل لابـد مـن اسـتيفاء بـاقي المتطلبـات مثـل: اجتيـاز المقـررات الدراسـية بالمعـدلات المطلوبـة والنجـاح فـي اختبـار اللغــة والنجـاح فــي الامتحـان التـأهيلى الشـامل لطــلاب الــدكتوراه والنشـر العلمــي. وبالتـالي لابــد مـن الإشـارة إلـي أن الرسالة المقدمة لاستكمال متطلبات الحصول على الدرجة العلمية.**
- **-4 الـبعض يخلـط خلطـاَ غيـر مبـرر بـين الهـوامش والمراجـع فيشـير فـي الهـامش إلـي المرجـع أو المراجـع بالتفصـيل، والصـحيح أن الهامش ما هو إلا تعقيب يضيفه الباحث ولا يتسع له متن البحث، وإن تطلـب الأمـر الإشـارة إلـي مرجـع أو أكثـر فـي الهـامش فيكتفـي باللقـب أو الجـد وسـنة النشـر ورقـم الصـفحة، أمـا التفاصـيل الأخـرى عـن المرجـع فمكانهـا قائمـة المراجـع فـي نهايـة الرسالة، والتي تضم جميع المراجع مرتبة ألفبائياً حسب اللقب أو الجد.**

**كمـا لـوحظ أن بعـض البـاحثين يشـيرون إلـي الهـوامش فـي نهايـة الفصـل والـبعض الآخـر فـي نهايـة الرسـالة وبعـض البــاحثين يشيرون إليها في نهاية الصفحة التي يذكر فيها ر قم الهامش.**

- **-5 طريقـة كتابـة المراجـع تحتـاج إلـي مراجعـة واتفـاق علـى نمـط موحـد يتفـق مـع اتجاهـات البحـوث الحديثـة، كمـا لاحظـت عـدم اتفاق على مكان المراجع فالبعض يدرجها بعد الملاحق والآخر قبل الملاحق.**
- **-6 ملخص الرسالة (العربي والإنجليزي) : لاحظت أنه لا يوجـد اتفـاق علـى مـا ينبغـي إدراجـه فـي الملخـص ومـا لا ينبغـي فقـدمت مقترحاً لمحتوي الملخص.**

**كما لاحظت اختلافاً حول موضع الملخص، هل يقع في أول الرسالة أم في أخرها؟**

- **-7 بعـض البـاحثين يـذكر مختصـراً أو مختصـرات دون الإشـارة إلـي مـدلولها أو مـا ترمـز إليهـا، وربمـا يكـون قـد أشـار إلـي مـدلول المختصر في مكان سابق ويفترض أن القارئ؛ أي قارئ ، عليه قراءة الرسالة بالكامل ليتعرف على ما يقصـده الباحـث بـالرموز المستخدمة فقدمت اقتراحاً بان تكون هناك صفحة أو أكثر تمثل قائمة المختصرات وما ترمزإليها وترتب ترتيباً ألفبائياً .**
- **-8 لا يوجد اتفاق بين الباحثين على شكل وحجم الخط المستخدم في العناوين الرئيسية والعناوين الفرعيـة ومـتن البحـث وغيرهـا فقدمت مقترحاً لتوحيد نمط الكتابة.**
- **-9 يوجد اختلاف بين الباحثين حـول غـلاف الرسـالة ومـا ينبغـي أن يحتويـه، فـالبعض يشـير إلـي العنـوان وبقيـة التفاصـيل فـي كعـب الغلاف، والبعض الآخر يشير إلـي هـذه التفاصـيل فـي الغـلاف، ومـن البـاحثين مـن يتـرك الغـلاف والكعـب فـارغين، فـالمطلوب الاتفاق على شكل الغلاف وما ينبغي أن يحتويه من معلومات عن الرسالة.**
	- **وفيما يلي مقترح لعلاج هذه المشكلات وغيرها لكي تخرج الرسالة المقدمة إلي الكلية بالشكل المناسب.**

**الصفحة الأولي تحتوي علي** 

**شعار الجامعة شعار الكلية** 

# **العنوان يكتب بالخط التقليدي (Arabic Traditional (حجم -20 22 عريض (Bold (**

**دراسة أعدها (ويكتب اسم الباحث بخط 18 عريض) الوظيفة بخط 16 عريض لاستكمال متطلبات الحصول على درجة ماجستير العلوم في ..... أو دكتوراه الفلسفة في ..... بخط 16 عريض** 

**إشراف خط 18 عريض الاسم ................... خط 18 عريض الاسم ................... خط 18 عريض الدرجة ................. خط 16 عريض الدرجة ................. خط 16 عريض الوظيفة ................ خط 16 عريض الوظيفة ................ خط 16عر يض** 

**ملحوظة:ترتب أسماء لجنة الإشراف حسب الأقدمية ويأتي الأقدم أولاً من اليمين.** 

**السنة تكتب بخط 18 عريض (أي سنة المنح)** 

# **لجنة الحكم والناقشة وتكتب بخط 16 عريض**

**وترتب أسماء لجنة الحكم والمناقشة كما وردت بقرار الأستاذ الدكتور/ نائب رئيس الجامعة لشئون الدراسات العليا والبحوث وتكتب بخط 14 عريض.** 

# إهداء (إن وجد) يكتب بخط 16 عريض

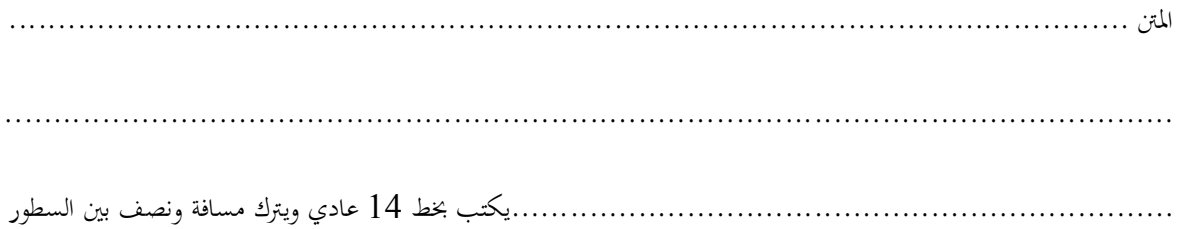

# **شكر وتقدير يكتب بخط 16 عريض**

**المحتوي يكتب بخط 14عادي ويترك مسافة ونصف بين السطو ر** 

**قائمة المحتويات تكتب بخط 16 عريض** 

| الصفحة بخط 16 عريض     | الموضوع بخط 16 عريض                                                                   |
|------------------------|---------------------------------------------------------------------------------------|
| رقم الصفحة بخط 14 عريض | العنوان الرئيسي 16 عريض<br>مثل عنوان الفصل،<br>أما العناوين الفرعية فتكتب بخط 14 عريض |
|                        |                                                                                       |

**ملحوظة : العنوان الرئيسي مثـل عنـوان فصـل مـن فصـول الدراسـة يكتـب فـي قائمـة المحتويـات بخـط 16 عـريض، والعنـاوين الفرعيـة مثـل** 

**عناوين المباحث تكتب بخط 14 عريض.** 

### **قائمة المختصرات** ( **بخط 16 عريض )**

## **List of abbreviations**

**المختصرات ....................................................................................................** 

**..........................................................................................تكتب بخط 14 عريض** 

**مثال** 

 **UNDP : United Nations Development Program** 

# **قائمة الجداول (بخط 16 عريض)**

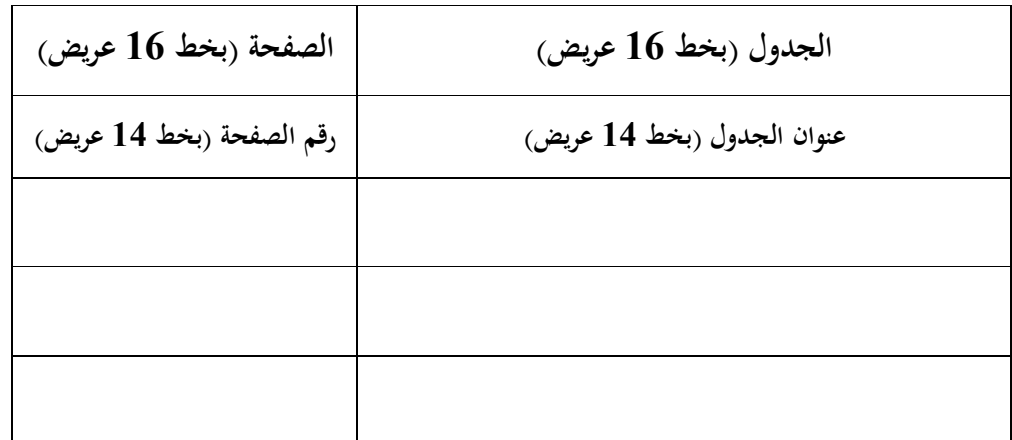

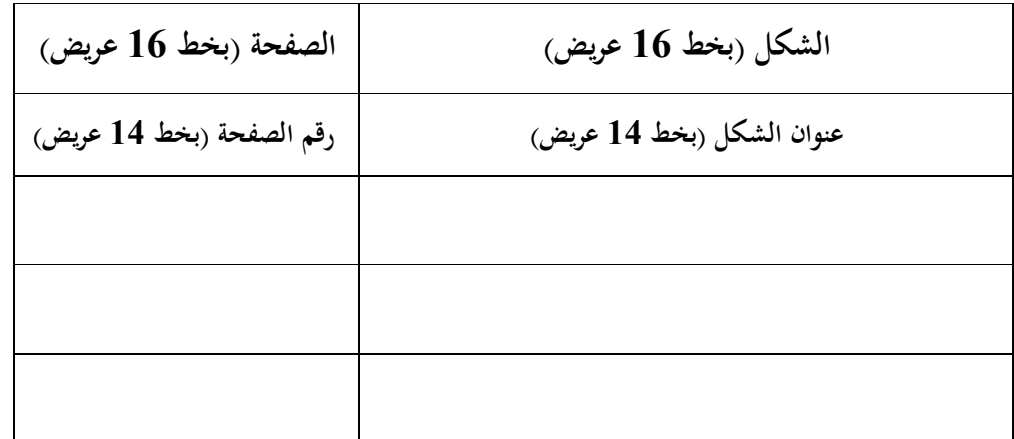

### **الملخص يكتب بخط 16 عريض**

ويكتـب محتـوي الملخـص بخـط 14 عـادي ويراعـي ألا يز يـد عـن صـفحة واحـدة ويحتـوي علـى الهـدف مـن الدراسـة وطـرق البحـث المسـتخدمة وأهم النتائج التي توصل إليها الباحث وأبرز التوصيات إن وجدت. **الملخص باللغة الإنجليزية** 

# **Abstract يكتب بخط 16 عريض**

ي ُ راعى أن يكون الملخص الإنجليزي ترجمة دقيقة للملخص العربي وبلغة إنجليزية جيدة وبخط 14 عادي.

**يبدأ متن الدراسة بالعنوان دون اسم المؤلف وبخط 18 – 20 عريضو عند كتابة المتن أو عرض الرسالة يُر اعى أن تكون العنـاوين الرئيسية (عنوان الفصل مثلاً ) بخط 18 عريض، والعناوين الفرعية بخط 16 عريض, وبقية العرض بخط 14 عادي ويتـرك مسـافة ونصـف بين السطور.** 

**يجـب الكتابـة علـى صـفحتي الورقـة، ولا تتـرك صـفحة فارغـة إلا عنـد الفصـل بـين العنـاوين الرئيسـية، مثـل بدايـة فصـل جديـد أي أن الرسالة تأخذ شكل الكتاب المنشور من حيث طريقة كتابتها.** 

**ملحوظـة: علـى البـاحثين مراعـاة التعـود علـى الكتابـة المكثفـة البعيـدة عـن الإسـهاب والتوسـع فيمـا لا يفيـد البحـث ويفضـل ألا يزيـد عدد صفحات الماجستير عن 200 صفحة والدكتوراه عن 300 صفحة.**  **تأخـذ الهـوامش أرقامــاً حسـب تسلسـل ورودهــا بـالمتن وتكتــب الهـوامش بخـط 10 عـادي فـي أسـفل الصـفحات بـالمتن حســب التسلسل، وذلك لكي يـتمكن القـارئ مـن الإطـلاع السـريع علـى الهـامش دون الحاجـة إلـي البحـث عنـه فـي نهايـة الفصـل كمـا يفعـل بعـض الباحثين. وير اعي وضع خط في نهاية الصفحة يفصل بين المتن والهامش.** 

**أما هوامش الجداول (إن وجدت) فتكون تابعة لها ويشار بكلمة ملاحظة إن كان هناك تعليق عام على الجدول.** 

### **قائمة المصادر تكتب بخط 16 عريض**

**تأتي قائمة المصادر في أخر الرسالة بعد الملاحق (إن وجدت ملاحق) ويجب التمييز بين المصادر في متن البحث والمصـادر فـي القائمة في نهاية الرسالة .** 

**المصادر داخل متن الدراسة:** 

**يشار إلـي جميـع المصـادر العربيـة فـي مـتن الدراسـة علـى أسـاس لقـب أو جـد المؤلـف وسـنة النشـر ورقـم الصـفحة وتوضـع هـذه البيانـات بـين قوسـينمـثلاً (سـويفي، 2008 : 10) و (النشـار، ومقلـد، 2011 : 55) ويشـار إلـي اسـم المؤلـف فـي المراجـع الأجنبيـة باسـم العائلـة فقـط ورقـم الصـفحة مثـل (10 : 2010 ,Crews (و ( Barbour 110 : 2009 ,Salameh and (أما إذا كان هناك أكثـر مـن مـؤلفين اثنـين للمصـدر الواحـد فيشـار إلـيهم هكـذا: (عبد الفتاح وآخرون، 2011) و (2010 .,al et Kaplan (أما إذا كان هناك مصدران لكاتبين مختلفين فيرتبـان ألفبائياً ويشار إليهما هكذا: (الشنواني, 1990؛ زيدان، 2008) و (,2009Vestal ; ,2010John (وفي حالة وجود مصدرين لكاتب في سنة واحدة يشار إليهما هكذا: (عبدالخالق, 2010أ, 2010ب) و ( ,a2009 ,Smith b2009 (وفي حالة الاقتباس يشار بدقة ووضوح إلي الصفحة المقتبس منها في متن البحث هكذا: (موسي، 2009 : 39) و (16 2010: ,Dressler (ويوضع الجزء المقتـبس بـين علامـات التنصـيص. وفـي حالـة طبعـة جديـدة لعمـل قديم يذكر التاريخان بالطريقة التالية: (الأنصاري, ,2002 :2012 30)** 

**تكتب قائمة المصادر بخط 16عريض وتكتب المصادر في القائمـة فـي نهايـة الرسـالة، ويوضـح فـي هـذه القائمـة كـل المراجـع التـي أشـير إليهـا فـي المـتن ويكتـب جميـع أسـماء المـؤلفين لكـل بحـث ابتـداء ً مـن اللقـب أو الجـد ثـم بقيـة الأسـماء وترتـب المصـادرالفبائيـاً وتوضـع فـي صـفحات مسـتقلة، مـع البـدء بـالمراجع العربيـة تليهـا الأجنبيـة. ويجـب ألا يوجد في هذه القائمة مصادر لم ترد في متن الرسالة.** 

**ملحوظـة : لا يجـب الخلـط أو الجمـع بـين المراجـع والهـوامش، وفيمـا يلـي بعـض النمـاذج لطريقـة كتابـة المراجـع العربية والأجنبية:** 

# **المصادر العربية (نماذج) تكتب المصادر بخط 14ويراعي ما يكتب عادياُ وما يكتب عريضاً**

- بحث منشور في دورية علمية لمؤلف واحد: ريان ، عادل ريان محمد (2008) العنف في مكان العمل : المظاهر والأشكال وسبل العلاج. **المجلة العلمية** ، كلية التجارة ، جامعة أسيوط ، 44 : 161 – .178
- بحث منشور لأكثر من باحث واحد: - يكتـب جميـع أسمـاء المـؤلفين كمـا وردت في البحـث أو المؤلـف علـى أن يبـدأ اسـم المؤلـف بالجـد أو اللقـب ثم الاسـم الأول الثاني وهكذا مع بقية المؤلفين.
	- كتاب مؤلف: حمزة ، سعد ماهر (1967). **علم الاقتصاد**. دار المعارف بمصر.
- فصل في كتاب محرر: ثنيو ، نـور الـدين (2004). الأحـزاب السياسـية في الجزائـر والتجربـة الديمقراطيـة. في علـي خليفـة الكـواري (تحريـر)، **الديمقراطية داخل الأحزاب في البلدان العربية**، مركز دراسات الوحدة العربية ، بيروت.
- كتاب مترجم: مايكــل ابــدجمان (1988) **الاقتصــاد الكلــي: النظريــة والسياســات**. ترجمــة محمــد إبــراهيم منصــور، دار المــريخ، الرياض، المملكة العربية السعودية.
- الرسائل العلمية: الصلوي ، محمد مكر د (2008). **أثر التحرر الاقتصادي على تطور الصناعة التحويلية في اليمن**. رسالة دكتوراه غير منشورة.كلية التجارة, جامعة أسيوط.

#### **المصادر الأجنبية (نماذج)**

### **List of References (Examples)**

### **Printed book ( authored ) .**

- Kahn , James R. (2005) The economic approach to environmental natural resources , Third edition , Thomson corporation . USA

### **Printed Journal Article :**

Edison , Hali j , klen , Maichael W . , Ricci , luca Antonio , and Slok , Torston ( 2004 ) Capital Account Liberalization and Economic Performance : Survey and Synthesis **. IMF Staff Papers** , 51 , pp.220-256

### **Article from an online source :**

- Hanifah , S.(2011). Why do people prefer internet ? **Online Information Review** 35(2):21. Retired from

http://www.emeraldinsight.com/journals.httm?issm=1468-4527

### **Website :**

- Ismail , B.(2006) . **Child healthcare services : learning disability assessment for children and adults** . Retired from

http://www.newfoundlandandpsychology.com/

### **Dissertation or Thesis :**

- Al- Ghamdi , N.(2010). **An investigation into perceptions of the actual and ideal role of school counselors in Saudi Arabia girls schools** . Unpublished PhD Thesis , Durham University .

### **Dissertation or Thesis ( Online)**

- Rashmi , L .C.(2011) . **the Impact of models of depression on sigma and treatment seeking** . document ID 1965759061.

**ملحوظة:** 

- **-1 یكتب اسم الدوریة وعنوان الكتاب وعنوان الرسالة بخط 14 عریض (Bold (أما بقیة تفاصیل المراجع فتكتب بخط 14 عادي.**
- **-2 تكتب جمیع محتویات الدراسة بالخط العربي التقلیدي (Arabic Traditional (على أن تكون العناوین الرئیسیة والفرعیة بالخط العربي التقلیدي البارز (Bold (وبالأحجام السابق ذكرھا.**

**غلاف الرسالة في شكلھا النھائي** 

**(المسموح بإیداعھا بالمكتبة)** 

یجب أن یكون الغلاف غیر معرض للتلف السریع بسبب الاستخدام (ولـیكنكرتونیـأ مبطنـأ وبـاللون البن*ـي* **للماجستیر والأسود للدكتوراه ) وأن تحتوي الصفحة الأولي من الغلاف على نفس التفاصیل التي ذكرت في الصفحة**  الأولى من الرسالة الورقية وبنفس حجم الخط وباللون الذهبي ، وأن يحتوي الكعب عل*ى* عنوان الرسالة والباحث **والدرجة العلمیة والكلیة والجامعة وسنة الحصول على الدرجة ، وتكتب بیانات الكعب بخط 14 بارز (Bold (مذھب. أما بیانات الغلاف خلاف الكعب فھي بنفس حجم خط الصفحة الأولي السابق الإشارة إلیھا.**